# Package 'div'

May 6, 2021

Type Package

Title Report on Diversity and Inclusion in a Corporate Setting

Version 0.3.1

Maintainer Philippe J.S. De Brouwer <philippe@de-brouwer.com>

License  $AGPL$  ( $>= 3$ )

URL <http://www.de-brouwer.com/div/>

#### BugReports <https://github.com/DrPhilippeDB/div/issues/>

Description Facilitate the analysis of teams in a corporate setting: assess the diversity per grade and job, present the results, search for bias (in hiring and/or promoting processes). It also provides methods to simulate the effect of bias, random team-data, etc. White paper: 'Philippe J.S. De Brouwer' (2021) <http://www.de-brouwer.com/assets/div/divwhite-paper.pdf>. Book (chapter 36): 'Philippe J.S. De Brouwer' (2020, ISBN:978-1-119-63272- 6) and 'Philippe J.S. De Brouwer' (2020) <doi:10.1002/9781119632757>.

#### Encoding UTF-8

Collate 'headers.R' 'diversity.R' 'div\_conf\_colour.R' 'div\_fake\_team.R' 'div\_ci\_median.R' 'div\_paygap.R' 'div\_parse\_paygap.R' 'div\_round\_paygap.R' 'div\_gauge\_plot.R' 'div\_plot\_paygap\_distribution.R' 'div\_add\_median\_label.R' 'print.paygap.R' 'summary.paygap.R'

**Depends**  $R$  ( $> = 3.4.0$ ), tidyverse

Imports rlang, dplyr, tibble, tidyr, stringr, magrittr, ggplot2, gridExtra, plotly, pryr, rpart, kableExtra

Suggests flexdashboard, knitr, rmarkdown, grid, lattice

RoxygenNote 7.1.1

NeedsCompilation no

Repository CRAN

Author Philippe J.S. De Brouwer [aut, cre]

Date/Publication 2021-05-06 08:00:02 UTC

# <span id="page-1-0"></span>R topics documented:

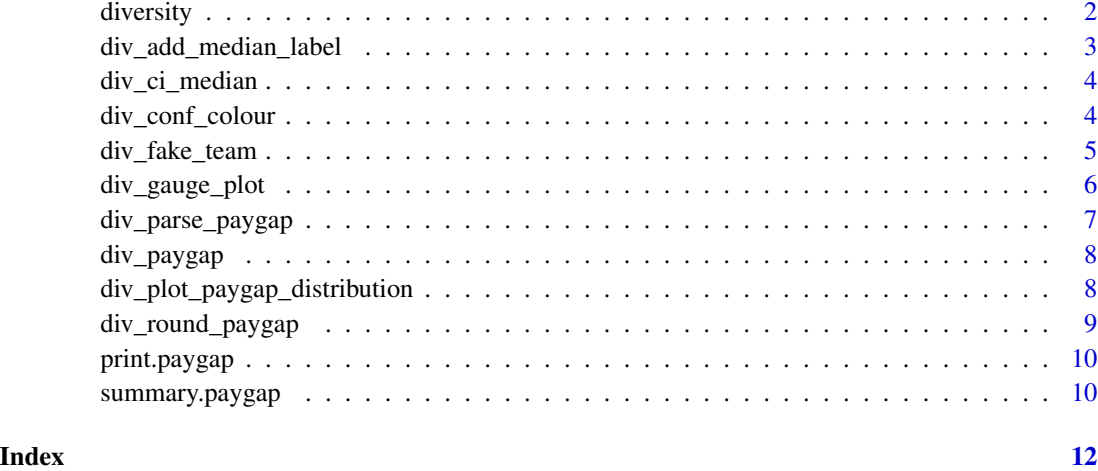

diversity *Calculate the diversity index*

#### Description

This function calculates the entropy of a system with discrete states

### Usage

diversity(x, prior = NULL)

#### Arguments

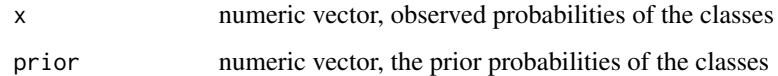

#### Value

the entropy or diversity measure

### Examples

 $x \leq -c(0.4, 0.6)$ diversity(x)

<span id="page-2-0"></span>div\_add\_median\_label *Adds a column with new labels (H)igh and (L) for a given colName (within a given grade and jobID)*

#### Description

This function calculates the entropy of a system with discrete states

#### Usage

```
div_add_median_label(
 d,
  colName = "age",value1 = "T",value2 = "F",newColName = "isYoung"
)
```
#### Arguments

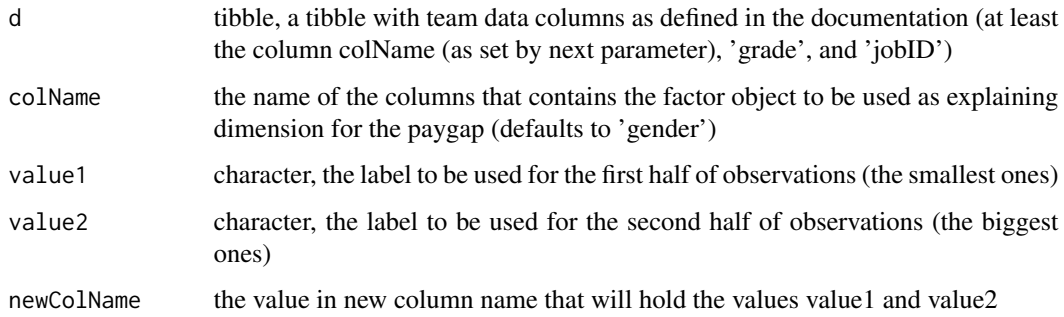

#### Value

dataframe (with columns grade, jobID, salary\_selectedValue, salary\_others, n\_selectedValue, n\_others, paygap, confidence) , where "confidence" is one of the following: NA = not available (numbers are too low), "" = no bias detectable, "." = there might be some bias, but we're not sure, " $*$ " = bias detected wit some degree of confidence, "\*\*" = quite sure there is bias, "\*\*\*" = trust us, this is biased.

```
df <- div_add_median_label(div_fake_team())
colnames(df)
```
<span id="page-3-0"></span>

Function to calculate the confidence interval for the median

#### Usage

 $div_c$ i\_median(x, conf = 0.95)

#### Arguments

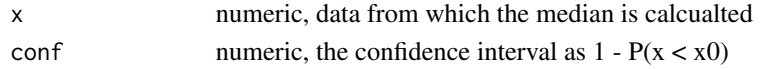

#### Value

ci (confidence interval object)

#### Examples

 $x \le -1:100$ div\_ci\_median(x)

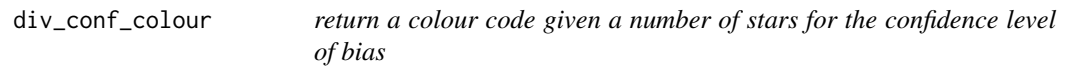

#### Description

This function returns a colour (R named colour) based on the confidence level

#### Usage

div\_conf\_colour(x)

#### Arguments

x the string associated to the paygap confidence: NA, ", ',', '\*', '\*\*\*', '\*\*\*'

#### Value

string (named colour)

#### Examples

div\_conf\_colour("\*")

<span id="page-4-0"></span>

This function generates a data frame with data for a team (with salaries, gender, FTE, etc). This is a good start to test the package and to experiment what level of bias will be visible in the paygap for example.

#### Usage

```
div_fake_team(
  seed = 100,
 N = 200,
  genders = c("F", "M", "O"),
  gender_prob = c(0.4, 0.58, 0.02),
  gender_salaryBias = c(1, 1.1, 1),jobIDs = c("sales", "analytics"),
  jobID_prob = c(0.6, 0.4),citizenships = c("Polish", "German", "Italian", "Indian", "Other"),
  citizenship_prob = c(0.6, 0.2, 0.1, 0.05, 0.05)
\mathcal{L}
```
#### Arguments

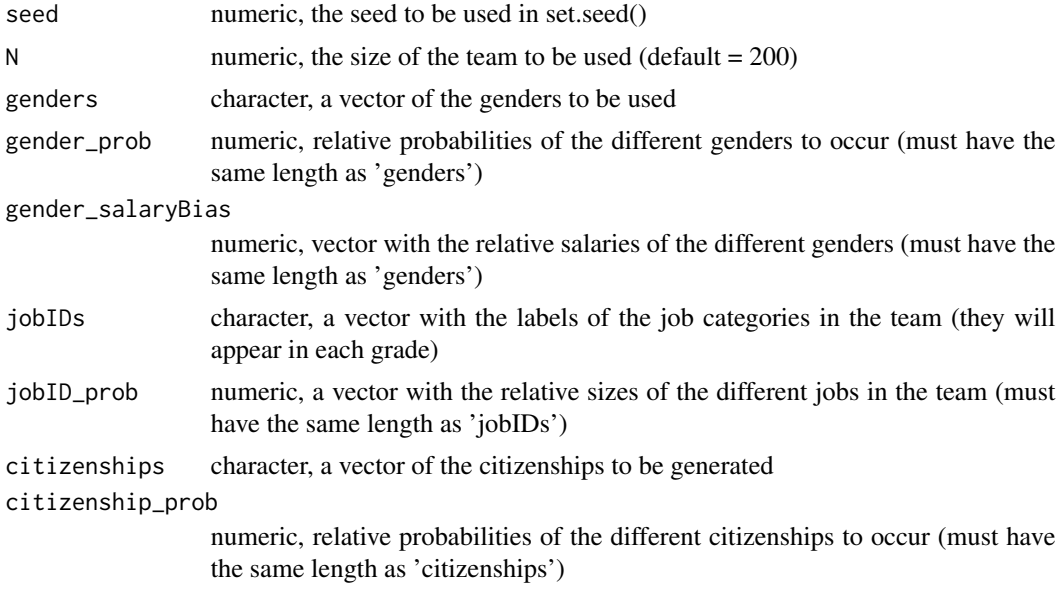

#### Value

dataframe (employees of the random team)

#### Examples

```
library(div)
d <- div_fake_team()
head(d)
diversity(table(d$gender))
```
div\_gauge\_plot *Uses ggplot2 to produce a gauge plot in RAG colour*

#### Description

This function produces one or more gauge plots coloured in red (R), amber (A) or green (G) for a value between 0 and 1.

#### Usage

```
div_gauge_plot(df, breaks = c(0, 0.8, 0.95, 1), ncol = NULL, nbrSize = 6)
```
#### Arguments

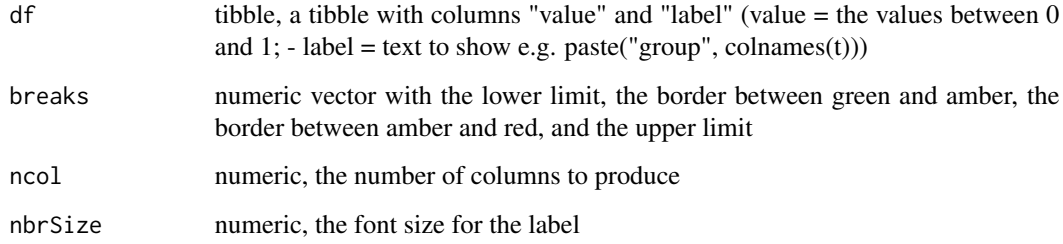

#### Value

ggplot object

```
d <- div_fake_team()
tbl_gender_div <- table(d$gender, d$grade) %>%
  apply(2, diversity, prior = c(50.2, 49.8)) %>%
  tibble(value = ., label = paste("Grade", names(.)))div_gauge_plot(tbl_gender_div, ncol = 2, nbrSize = 4)
```
<span id="page-5-0"></span>

<span id="page-6-0"></span>div\_parse\_paygap *Prepare the paygap matrix to be published in LaTeX*

#### Description

This function formats the paygap matrix (created by div\_paygap()) and prepares it for printing via the function knitr::kable()

#### Usage

```
div_parse_paygap(
 pg,
 label = NULL,min_nbr_show = NULL,
 max_length_jobID = 12,
 max_length_colnames = 9
)
```
#### Arguments

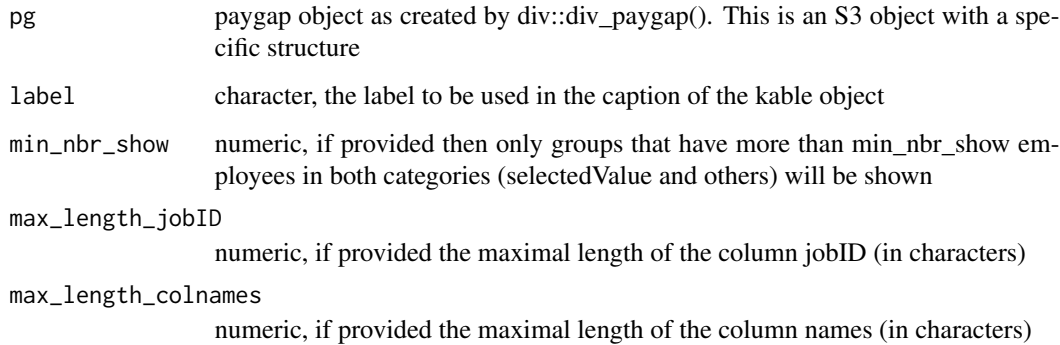

#### Value

knitr::kable object (for LaTeX)

```
d <- div_fake_team()
pg <- div_paygap(d)
div_parse_paygap(pg)
```
<span id="page-7-0"></span>

This function calculates the entropy of a system with discrete states

#### Usage

```
div_paygap(d, x = "gender", y = "salary", x_ctr1 = "F", cr1_lvar = "age")
```
#### Arguments

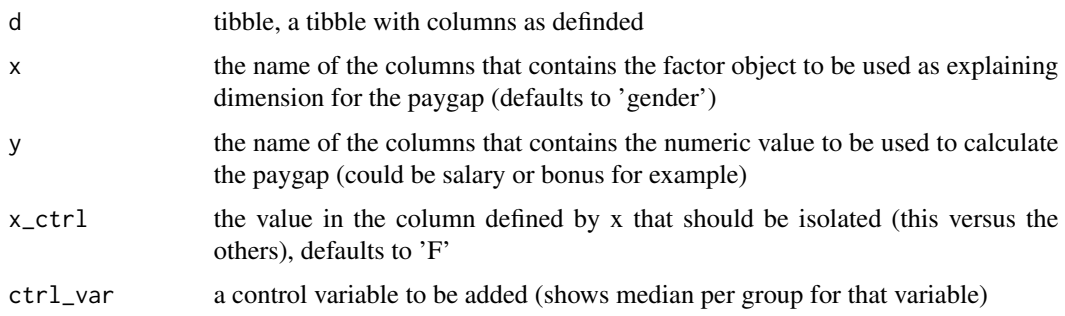

#### Value

dataframe (with columns grade, jobID, salary\_x\_ctrl, salary\_others, n\_x\_ctrl, n\_others, paygap, confidence) , where "confidence" is one of the following: NA = not available (numbers are too low), "" = no bias detectable, "." = there might be some bias, but we're not sure, "\*" = bias detected wit some degree of confidence, "\*\*" = quite sure there is bias, "\*\*\*" = trust us, this is biased.

#### Examples

```
df <- div_paygap(div_fake_team())
df
```
div\_plot\_paygap\_distribution

*Produce a histogram and normal distribution*

#### Description

Plots a histogram, a normal distribution with the same standard deviation and mean as well as one with a mean centred around 1

#### <span id="page-8-0"></span>div\_round\_paygap 9

#### Usage

```
div_plot_paygap_distribution(x, label = "Gender", mu_unbiased = 1)
```
#### Arguments

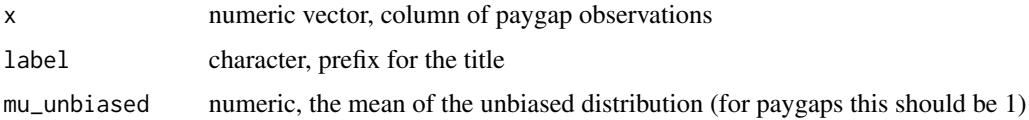

#### Value

ggplot2 object

#### Examples

```
d <- div_fake_team()
pg <- div_paygap(d)
div_plot_paygap_distribution(pg$data$paygap)
```
div\_round\_paygap *Rounds all numbers in the paygap data-frame*

#### Description

This function all numbers to zero decimals, except the paygap (which is rounded to 2 decimals):

#### Usage

```
div_round_paygap(x)
```
#### Arguments

x paygap object (output of div::div\_paygap())

#### Value

the paygap data-frame (tibble only, not the whole paygap object)

```
d <- div_fake_team()
pg <- div_paygap(d)
div_round_paygap(pg)
```
<span id="page-9-0"></span>

print the paygap object in the terminal

#### Usage

## S3 method for class 'paygap'  $print(x, \ldots)$ 

#### Arguments

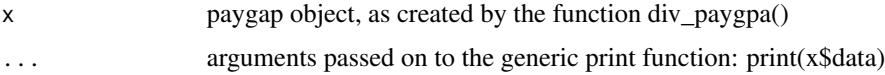

#### Value

text output

#### Examples

```
library(div)
div_fake_team() %>%
 div_paygap %>%
 print
```
summary.paygap *Title*

#### Description

Title

#### Usage

## S3 method for class 'paygap' summary(object, ...)

#### Arguments

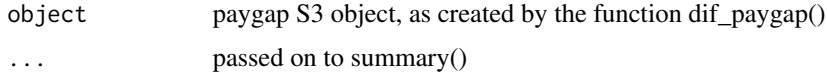

### summary.paygap 11

#### Value

a summary of the paygap object

```
library(div)
d <- div_fake_team()
pg <- div_paygap(d)
summary(pg)
```
# <span id="page-11-0"></span>Index

∗ (seniority) div\_add\_median\_label, [3](#page-2-0) div\_paygap, [8](#page-7-0) ∗ (type div\_add\_median\_label, [3](#page-2-0) div\_paygap, [8](#page-7-0) ∗ div\_add\_median\_label, [3](#page-2-0) div\_paygap, [8](#page-7-0) ∗ and div\_add\_median\_label, [3](#page-2-0) div\_paygap, [8](#page-7-0) ∗ a div\_add\_median\_label, [3](#page-2-0) div\_paygap, [8](#page-7-0) ∗ by div\_add\_median\_label, [3](#page-2-0) div\_paygap, [8](#page-7-0) ∗ calculate div\_add\_median\_label, [3](#page-2-0) div\_paygap, [8](#page-7-0) ∗ controlled div\_add\_median\_label, [3](#page-2-0) div\_paygap, [8](#page-7-0) ∗ dataset div\_add\_median\_label, [3](#page-2-0) div\_paygap, [8](#page-7-0) ∗ distribution div\_plot\_paygap\_distribution, [8](#page-7-0) ∗ d div\_add\_median\_label, [3](#page-2-0) div\_paygap, [8](#page-7-0) ∗ entropy diversity, [2](#page-1-0) ∗ equity div\_plot\_paygap\_distribution, [8](#page-7-0) ∗ for div\_add\_median\_label, [3](#page-2-0) div\_paygap, [8](#page-7-0)

∗ gauge div\_gauge\_plot, [6](#page-5-0) ∗ grade div\_add\_median\_label, [3](#page-2-0) div\_paygap, [8](#page-7-0) ∗ jobID div\_add\_median\_label, [3](#page-2-0) div\_paygap, [8](#page-7-0) ∗ of div\_add\_median\_label, [3](#page-2-0) div\_paygap, [8](#page-7-0) ∗ parse div\_conf\_colour, [4](#page-3-0) div\_parse\_paygap, [7](#page-6-0) ∗ paygap div\_add\_median\_label, [3](#page-2-0) div\_conf\_colour, [4](#page-3-0) div\_parse\_paygap, [7](#page-6-0) div\_paygap, [8](#page-7-0) ∗ plot div\_gauge\_plot, [6](#page-5-0) ∗ role) div\_add\_median\_label, [3](#page-2-0) div\_paygap, [8](#page-7-0) ∗ the div\_add\_median\_label, [3](#page-2-0) div\_paygap, [8](#page-7-0) div\_add\_median\_label, [3](#page-2-0) div\_ci\_median, [4](#page-3-0) div\_conf\_colour, [4](#page-3-0) div\_fake\_team, [5](#page-4-0) div\_gauge\_plot, [6](#page-5-0) div\_parse\_paygap, [7](#page-6-0) div\_paygap, [8](#page-7-0) div\_plot\_paygap\_distribution, [8](#page-7-0) div\_round\_paygap, [9](#page-8-0) diversity, [2](#page-1-0)

print.paygap, [10](#page-9-0)

#### INDEX  $\blacksquare$

summary.paygap, [10](#page-9-0)